#### Harjoitus 4: Differentiaaliyhtälöt (Matlab)

SCI-C0200 Fysiikan ja matematiikan menetelmien studio 2023

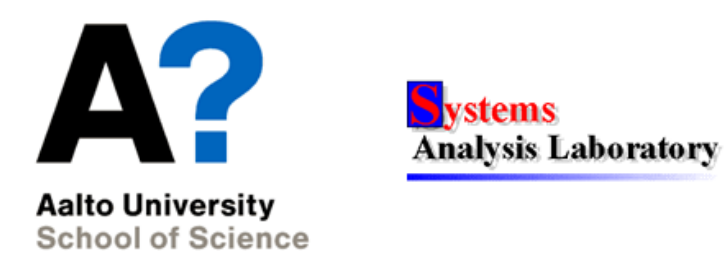

SCI-C0200 Fysiikan ja matematiikan menetelmien studio 2023 1

# Harjoituksen aiheita

- $\bullet$  Matlab:n ode komento differentiaaliyhtöiden ratkaisemiseen
- Differentiaaliyhtälömallien käyttö ilmiöiden mallintamisessa
	- Infektion leviäminen
	- Radioaktiivinen hajoaminen
	- Ajettu värähtelijä
- Matlabin contour ja surface -komennot 3D visualisointiin

# Oppimistavoitteet

 $\bullet$  Osaat ratkaista differentiaaliyhtälön numeerisesti Matlabilla

## Diff.yhtälöiden numeerinen ratkaiseminen

- DY:n yleinen muoto:  $\frac{d}{dt}x(t) = F(t, x(t))$ 
	- $x(\cdot)$  mahdollisesti vektoriarvoinen
	- Derivaattaa $\frac{d}{dt}x(t)$ merkitään usein myös $\dot{x}(t)$
- Lineaarisia DY:tä voidaan ratkaista symbolisesti (Mathematica)

 $\rightarrow$  Tuloksena  $x(t)$ :n "kaava"

• Sovelluksissa DY:t usein epälineaarisia, jolloin ne joudutaan ratkaisemaan numeerisesti (esim. Matlabilla)

 $\rightarrow$  Tuloksena arvot  $x(t_0), x(t_1), ..., x(t_n)$ 

- Matlab:ssa useita DY-ratkaisimia (ode45, ode113, ode23s)
- Suhteellisen yksinkertaisissa käytännön ongelmissa ei juurikaan ole väliä mitä ratkaisinta käyttää

...

#### DY:n ratkaiseminen Matlabilla: Vaiheet

- 1. Muuta DY muotoon  $\dot{x}(t) = F(t, x(t))$ 
	- Yhtäsuuruusmerkin vasemmalla puolella vain derivaatta
- 2. Toteuta  $F(t, x(t))$  Matlab-funktiona:

```
function dx = minunF(t, x, param)
```
3. Kutsu jotakin Matlab:n valmista DY-ratkaisinta parametrina F  $(\texttt{minunF}), \texttt{ratkaisuväli } t:\text{lle } (\texttt{tspan}), \texttt{sekä } x:\text{n alkuarvot } (\texttt{x0}):$ 

```
[tout,xout]=ode45(@minunF,tspan,x0,options,param)
```
- (Merkintä @ kertoo Matlabille, että parametrina funktio)
- 4. Validoi tulos esim. piirtämällä ratkaisu:
	- plot(tout, xout, 'r.-')

#### Esim: Eksponentiaalinen vaimeneminen

- Ratkaistaan DY  $\dot{y}(t) + y(t)/T_0 = 0$  välillä  $t \in [0, 100]$ , missä  $y(0) = 1$  ja parametri  $T_0 > 0$ .
- Vaihe 1:

$$
\underbrace{\dot{y}(t)}_{\dot{x}(t)} = \underbrace{-\frac{y(t)}{T_0}}_{F(t, x(t))}
$$

- Vaihe 2: Luodaan tiedosto ExpDecay.m sisältäen koodin function  $dy = ExpDecay(t, y, T0)$  $dy = -y/T0;$ 
	- Vaikka esimerkissämme ei esiinny explisiittistä aikariippuvuutta (eli  $F$  ei riipu t:stä), täytyy t kuitenkin olla listattu ExpDecay-funktion parametriksi

#### Esim: Eksponentiaalinen vaimeneminen

- Vaihe 3: Alustetaan muut ratkaisimen parametrit...
	- Luodaan esim. 200 pisteen aikavektori aikavälille  $t \in [0, 100]$ : tspan=linspace(0,100,200);
	- Asetetaan alkuarvo ja parametri  $T_0$ : y0=1; T0=10;
	- options muuttuja (oikeammin structure) mahdollistaa mm. ratkaisulta vaaditun tarkkuuden kontrolloinnin: options=[];

options=odeset(options,'RelTol',1e-7,'AbsTol',1e-7);

 $\rightarrow$  suurin sallittu suhteelinen ja absoluuttinen virhe on  $10^{-7}$ 

• ... ja ratkaistaan DY:

[tout,yout]=ode45(@ExpDecay,tspan,y0,options,T0) (Huom! Parametrin T0 arvo välittyy ExpDecay funktiolle)

# Esim: Eksponentiaalinen vaimeneminen

• Vaihe 4: Ihmetellään ratkaisua:

```
plot(tout,yout);
xlabel('aika');
ylabel('y');
grid on
```
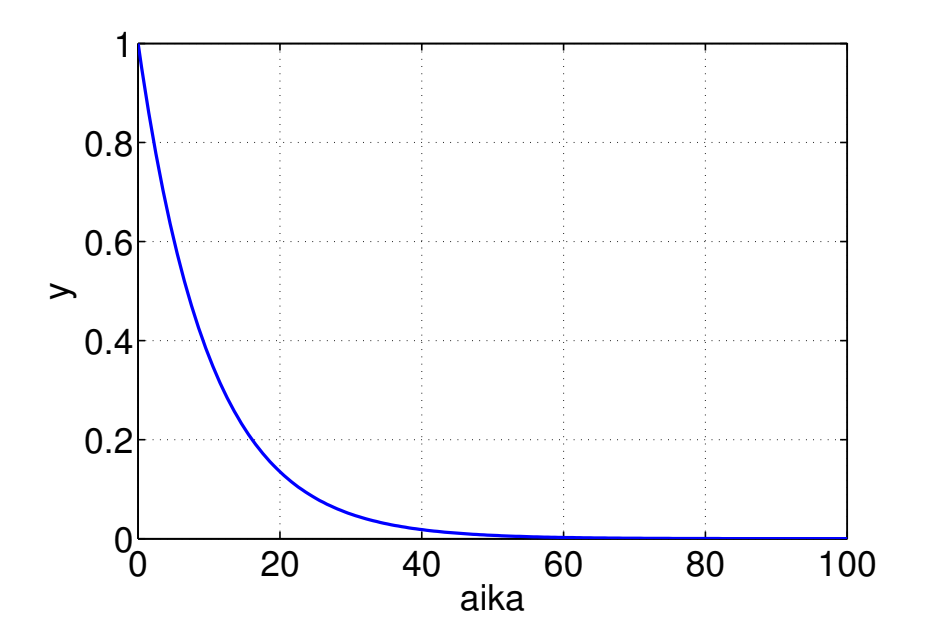

# Korkeamman kertaluvun DY:t

- Jos DY:ssä esiintyy esim. toisia tai kolmansia derivaattoja, täytyy se muuttaa ensimmäisen kertaluvun (vektoriarvoiseksi) DY:ksi
- Esim. Värähtelijän DY-malli  $\ddot{y}(t) + \omega_0^2$  $\frac{2}{0}y(t) = 0, \ (\ddot{y}(t) = \frac{d^2}{dt^2})$  $\frac{d^2}{dt^2}y(t)$ 
	- $\rightarrow$  Merkitään  $x_1(t) = \dot{y}(t), x_2(t) = y(t)$  ja saadaan DY

$$
\underline{\begin{bmatrix}\n\dot{x}_1(t) \\
\dot{x}_2(t)\n\end{bmatrix}} = \underline{\begin{bmatrix}\n-\omega_0^2 x_2(t) \\
x_1(t)\n\end{bmatrix}},
$$
\n
$$
\overline{x(t)}
$$

- $\rightarrow$  F Matlab-funktioksi: function dx = 0scillator(t,x,omega0) dx =  $[-\text{omega0}^2*x(2); x(1)];$
- $\rightarrow$  Ratkaistaan: [tout, xout]=ode45(@Oscillator, tspan, x0...), missä x0 on 2-rivinen vektori ja xout on 2-sarakkeinen matriisi

# Tehtävä A: Infektiomalli

• Tarkastellaan infektion leviämistä kuvaavaa SIR-mallia. Populaatio on kolmeen ryhmään ajanhetkellä t: alttiit  $s(t)$  (susceptible), infektoituneet  $i(t)$  (infected) ja toipuneet  $r(t)$  (recovered). Ryhmien kokojen muutoksia voidaan kuvata seuraavilla differentiaaliyhtälöillä  $(vrt.$  differenssiyhtälöt harjoituksessa 2B):

$$
\begin{array}{rcl}\n\dot{s}(t) & = & -\alpha \cdot i(t) \cdot s(t) \\
\dot{i}(t) & = & \alpha \cdot i(t) \cdot s(t) - \beta \cdot i(t) \\
\dot{r}(t) & = & \beta \cdot i(t)\n\end{array}
$$

missä  $t \in [1, 100]$ .

1. Toteuta Matlab koodi joka ratkaisee nämä differentiaaliyhtälöt. VINKKI: Luo Infektio.m ja kirjoittamalla sen ensimmäiselle riville function dsir=Infektio(t,sir,alpha,beta).

#### Tehtävä A: Infektiomalli

- 2. Ratkaise DYt käyttäen samoja parametrien  $\alpha$  ja  $\beta$  arvoja kuin harjoituksessa 2B.
	- $\mathcal{L}$  Liitä vastauksiisi kuva eri ryhmien kehittymisestä ajan funktiona. Lisää kuvaan myös legend ja anna akseleille nimet.
	- $\mathbb{Z}$  Vertaa tuloksia Harjoituksen 2B differenssiyhtälöiden ratkaisuun, jossa ei ole kuolleiden ryhmää (eli  $\gamma = 0$ ). Ovatko ratkaisut yhteneviä?
- 3. Ratkaise nyt sekä DY-malli että differenssiyhtälömalli käyttäen parametriarvoja  $\alpha = 0.003$  ja  $\beta = 0.03$  (ja  $\gamma = 0$ )
	- ✍ Pohdi miksi ratkaisut eiv¨at ole samanlaisia, vaikka mallit ovat periaatteessa samat.

## Tehtävä B: Radioaktiivinen hajoaminen

• Tarkastellaan isotoopin y hajoamista aikavakiolla  $T_0$ . Lisäksi oletetaan että ajanhetkellä $t_z$ systeemiin tuodaan  $Z_0$ kappaletta toista isotooppia z, joka hajoaa isotoopiksi y aikavakiolla  $T_1$ . Näinollen isotoopin z hajoaminen lisää  $y:$ n määrää, mutta samalla myös  $y$  hajoaa. Ilmiötä voidaan mallintaa DY:llä

$$
\dot{y}(t) = -y(t)/T_0 + z(t)/T_1,
$$

missä

$$
z(t) = \begin{cases} 0 & t \in [0, t_z) \\ Z_0 e^{-(t - t_z)/T_1} & t \in [t_z, \infty) \end{cases}
$$

1. Toteuta DY:n ratkaisemiseen tarvittava Matlab-funktio function  $dy = ExpDecayTwo(t, y, T0, T1, Z0, tz)$ . Vinkki: if-else

## Tehtävä B: Radioaktiivinen hajoaminen

2. Ratkaistaan DY aikavälillä  $t \in [0, 50]$  käyttäen vähintää 150 aikapistettä sekä aikavakiota $T_0 = 10$  ja siirtymähetkeä $t_z = 15$ ; lisäksi  $Z_0 = 1$  ja  $y(0) = 1$ . Tutkiaksesi ratkaisun käyttäytymistä eri  $T_1$ arvoilla, toteuta esim. seuraava Matlab-koodi, joka tallentaa kutakin  $T_1$ :n arvoa vastaavan ratkaisun matriisin yT1 riviksi:

```
T1 = 1inspace(1, 150, 150);
for T1index = 1:length(T1)[t, y] = ode45 (@ExpDecayTwo, ...yT1(T1index, :) = y;
```
#### end

- Plottaa ratkaisu y ajanfunktiona t esim. parametriarvolla  $T_1 = 75$  ja tarkista että se näyttää järkevältä
- $\triangle$  Millä  $T_1$ :n arvolla isotooppia y on eniten jäljellä loppuajanhetkellä  $t = 50$ ? (VINKKI: max-komento)

# Tehtävä B: Radioaktiivinen hajoaminen

- 3. Visualisoidaan ratkaisut sekä ajan t että aikavakion  $T_1$  funktiona.
	- Liitä vastaukseesi kuva, jossa vaaka-akselilla on aika, pystyakselilla  $T_1$ ja  $y(t){:}\mathbf{n}$ arvo on kuvattu väriasteikolla. Lisää kuvaan colorbar ja nimeä akselit.

Vinkki: surf(xscale, yscale, zmatrix)

- $\mathcal{L}$  Liitä vastaukseesi kuva, jossa vaaka-akselilla on aika, pystyakselilla  $T_1$  ja  $y(t)$ :n arvot on kuvattu tasa-arvokäyrin. Nimeä akselit. Vinkki: [c,h]=contour(xscale, yscale, zmatrix,Ncontour) Vinkki: clabel(c, h);
	- Tarkista, että 2-kohdan vastauksesi on sopusoinnussa kuvien kanssa.

• Tarkastellaan harmonista värähtelijää, jonka värähtelyitä  $y$  ajaa sinimuotoinen voima  $(F \cos(\omega t))$ . Lisäksi liikettä vaimentaa esim. väliaineen kitka vaimennusvakiolla  $T_0$ . Tilannetta kuvaa liikeyhtälö

$$
\ddot{y}(t) + \dot{y}(t)/T_0 + \omega_0^2 y(t) = \frac{F}{M} \cos(\omega t), \tag{1}
$$

missä parametri  $\omega_0$  on värähtelijän resonanssitaajuus,  $M$  värähtelijän massa, F ajavan voiman amplitudi ja  $\omega$  sen taajuus.

1. Muuta tämä 2. kertaluvun DY 1. kertaluvun differentiaaliyhtälöksi  $\dot{x}(t) = F(t, x(t)),$  missä  $x(t) = [x_1(t), x_2(t)].$  Toteuta F Matlab-funktiona siten, että se voidaan myöhemmin asettaa parametreille  $T_0, \omega_0, M, F$  ja  $\omega$ .

Vinkki: function dx=DrivenOsc(t,x,T0,omega,M,F,omega0)

- 2. Kirjoita Matlab-koodi, joka ratkaisee yhtälön (1) mielivaltaisilla parametreilla ja alkuarvoilla aikavälillä  $t \in [0, \infty)$ . Ääretöntä aikaa ei numeriikassa voida saavuttaa, mutta loppuajanhetkellä  $t_{\infty} \simeq 10 \cdot T_0$ päästäneen tarpeeksi lähelle ääretöntä.
	- Ratkaise yhtälö parametriarvoilla $T_0 = 10, \omega_0 = 1, \, M = 1$ ,  $F = 1$ ja  $\omega = 1$ , kun värähtelijä on alkuhetkellä  $t = 0$  levossa, eli  $y(0) = \dot{y}(0) = 0$ . (Vinkki: ode45).
	- Visualisoi ratkaisu ja varmista että mallisi tulokset näyttävät järkeviltä: Kun voima alkaa vaikuttaa, värähtelijä lähtee liikkeelle pikkuhiljaa, ja l¨ahestyy asymptoottisesti steady-state tilannetta, jossa värähtely on sinimuotoista.

- 3. Tutkitaan, miltä "asymptoottinen" ratkaisu näyttää, jos ajotaajuus  $\omega$ on alle, yli, tai yhtäsuuri kuin resonanssitaajuus  $\omega_0$ . Ratkaise yhtalö (1) kolmella arvolla $\omega \in \{0.1, 1.0, 1.1\}$ . Pidä muut parametriarvot ennallaan (ks. kohta 2)
	- $\mathcal{L}$  Liitä vastaukseesi subplot -komentoa hyödyntäen kuva, jossa ovat kolmessa kuvaikkunassa nämä kolme ratkaisua sekä ajava voima (vaaka-akselilla aika, pystyakselilla  $y(t)$ :n arvo). Lisää kuvaan legend: it ja nimeä akselit.
	- $\triangle$  Miten värähtelyn amplitudi ja sen vaihe (suhteessa ajavan voiman vaiheeseen) käyttäytyvät kvalitatiivisesti eri tapauksissa?

- 4. Muuta vaimennusvakion  $T_0$  arvoja, ja yritä päätellä, mikä yksinkertainen yhtälö sitoo toisiinsa vaimennusvakion ja asymptoottisen värähtelyn amplitudin. Käytä muuten samoja parametriarvoja kuin edellä ( $\omega_0 = 1, M = 1, F = 1$  ja  $\omega = 1$ ). (Vinkki: Voit kokeilla esimerkiksi plotata kuvia eri tilanteista.)
	- $\triangle$  Kerro minkä yhtälön löysit?
		- Huom! Numeeristen tulosten perusteella voi usein yrittää tehdä "educated guess":n ratkaisun yleisistä piirteistä. Tässä on oltava varovainen, sillä periaatteessa numeriikasta voi päätellä vain numeroiden välisiä relaatioita (ei suureiden välisiä).

- 5. Ajatellaan nyt, että DY-mallin tuottamat ratkaisut edustavat mitattuja havaintoja todellisesta fyysisestä värähtelijästä (esim. kvartsivärähtelijä rannekellossa) ja sovitetaan regressiomalli havaittuihin mittauksiin.
- Ota kustakin ajotaajuuden  $\omega \in \{0.1, 1.0, 1.1\}$  arvolla saadusta ratkaisusta käsittelyyn otos aikavälin lopusta. Otoksen tulee sisältää vähintään kolme värähtelyjaksoa (Huom! tarvittava pituus riippuu  $\omega$ :n arvosta).
- Sovita kuhunkin otokseen epälineaarinen regressiomalli  $f(t; A, \hat{\omega}, \varphi) = A \cos(\hat{\omega} t + \varphi)$ , missä A,  $\hat{\omega}$  ja  $\varphi$  ovat sovitusparametreja.
	- Vihje: Toteuta Matlab-funktio function ysovite=Kosini(beta,t) ja käytä sitten 1 sqcurvefit-komentoa (vrt. Harjoitus 3B). Sovituksen onnistumiselle on tärkeää asettaa sovitusparametreillä hyvät alkuarvaukset (käytä tuottamiasi kuvia hyödyksi ja kokeile muutella alkuarvaustasi, jos sovite ei näytä hyvältä).

- $\clubsuit$  Liitä vastaukseesi kolme kuvaa, joissa aika on vaaka-akselilla: Kussakin kuvassa on yhdestä 'mittauksesta', käsitelty otos merkittynä punaisina pisteinä ja siihen sovitettu regressiomalli sinisenä jatkuvana käyränä. Lisää grid ja nimeä akselit.
	- Piirrä käyrä ensin, jotta pisteet eivät jää peittoon.
- $\triangle$  Mitkä ovat PNS-estimaatit sovitusparametreille A,  $\hat{\omega}$  ja  $\varphi$ ? Ovatko ne sopusoinnussa kohdassa 3 antamiesi vastausten kanssa?
- $\equiv$  Liitä koko kotitehtävän lähdekoodi vastauksiisi